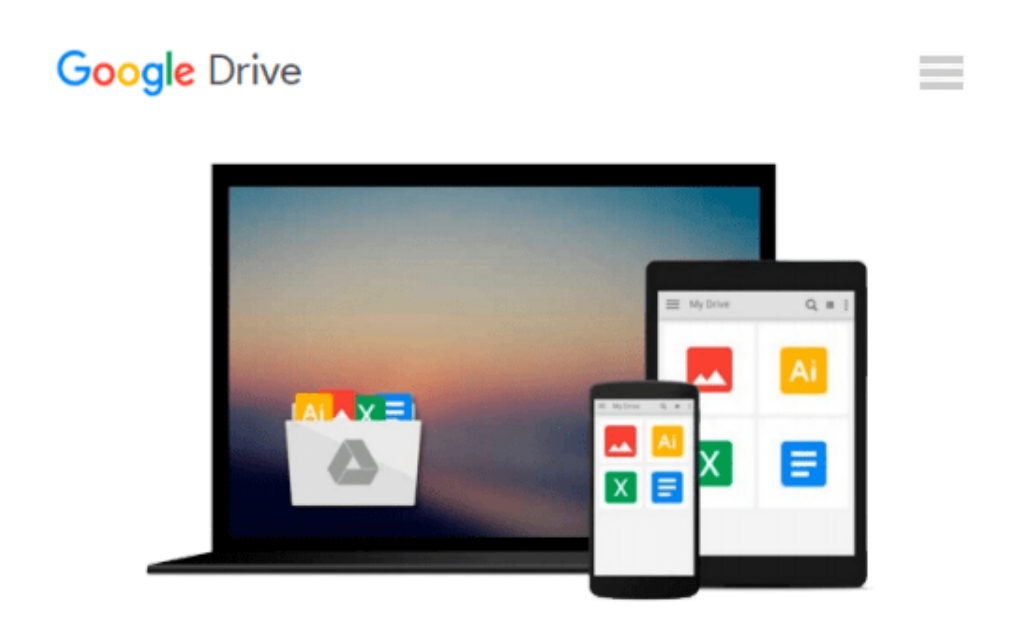

# **Illustrator CS4 for Windows and Macintosh: Visual QuickStart Guide**

*Elaine Weinmann, Peter Lourekas*

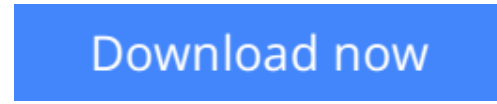

[Click here](http://ijos.club/go/read.php?id=032156345X) if your download doesn"t start automatically

### **Illustrator CS4 for Windows and Macintosh: Visual QuickStart Guide**

Elaine Weinmann, Peter Lourekas

#### **Illustrator CS4 for Windows and Macintosh: Visual QuickStart Guide** Elaine Weinmann, Peter Lourekas

Adobe Illustrator is the indispensable vector drawing tool used by digital artists around the world. Illustrator CS4 provides those artists with powerful drawing tools, unparalleled typographic controls, and much more. With a slew of new features and tighter-than-ever integration with the rest of Adobe Creative Suite 4's design, graphics, and publishing tools, Illustrator CS4 promises to make designers' lives a whole lot easier, especially if they have this task-based guide!

Now revised and updated, and in 4 COLOR this book uses simple step-by-step instructions, loads of screen shots, and an array of time-saving tips and tricks, serving both as the quickest route to Illustrator CS4 mastery for new users, and a handy reference for more experienced designers. This edition of the Visual QuickStart Guide covers Illustrator CS4's newest features, including the much anticipated multi art board feature and much more.

**[Download](http://ijos.club/go/read.php?id=032156345X)** [Illustrator CS4 for Windows and Macintosh: Visual ...pdf](http://ijos.club/go/read.php?id=032156345X)

**[Read Online](http://ijos.club/go/read.php?id=032156345X)** [Illustrator CS4 for Windows and Macintosh: Visua ...pdf](http://ijos.club/go/read.php?id=032156345X)

#### **Download and Read Free Online Illustrator CS4 for Windows and Macintosh: Visual QuickStart Guide Elaine Weinmann, Peter Lourekas**

#### **From reader reviews:**

#### **Micheal Clothier:**

Have you spare time to get a day? What do you do when you have more or little spare time? Sure, you can choose the suitable activity intended for spend your time. Any person spent their very own spare time to take a move, shopping, or went to often the Mall. How about open as well as read a book entitled Illustrator CS4 for Windows and Macintosh: Visual QuickStart Guide? Maybe it is to get best activity for you. You recognize beside you can spend your time along with your favorite's book, you can better than before. Do you agree with their opinion or you have some other opinion?

#### **Marlene Childs:**

Typically the book Illustrator CS4 for Windows and Macintosh: Visual QuickStart Guide will bring one to the new experience of reading a new book. The author style to clarify the idea is very unique. Should you try to find new book to learn, this book very acceptable to you. The book Illustrator CS4 for Windows and Macintosh: Visual QuickStart Guide is much recommended to you to learn. You can also get the e-book from your official web site, so you can easier to read the book.

#### **Joseph Wilson:**

The book Illustrator CS4 for Windows and Macintosh: Visual QuickStart Guide has a lot of information on it. So when you check out this book you can get a lot of profit. The book was published by the very famous author. Tom makes some research prior to write this book. This specific book very easy to read you can find the point easily after perusing this book.

#### **Robert Jenkins:**

Many people spending their period by playing outside along with friends, fun activity using family or just watching TV the whole day. You can have new activity to shell out your whole day by examining a book. Ugh, ya think reading a book can actually hard because you have to take the book everywhere? It fine you can have the e-book, bringing everywhere you want in your Smartphone. Like Illustrator CS4 for Windows and Macintosh: Visual QuickStart Guide which is obtaining the e-book version. So , why not try out this book? Let's find.

### **Download and Read Online Illustrator CS4 for Windows and Macintosh: Visual QuickStart Guide Elaine Weinmann, Peter**

## Lourekas #CI4HMR0FEU9

## **Read Illustrator CS4 for Windows and Macintosh: Visual QuickStart Guide by Elaine Weinmann, Peter Lourekas for online ebook**

Illustrator CS4 for Windows and Macintosh: Visual QuickStart Guide by Elaine Weinmann, Peter Lourekas Free PDF d0wnl0ad, audio books, books to read, good books to read, cheap books, good books, online books, books online, book reviews epub, read books online, books to read online, online library, greatbooks to read, PDF best books to read, top books to read Illustrator CS4 for Windows and Macintosh: Visual QuickStart Guide by Elaine Weinmann, Peter Lourekas books to read online.

### **Online Illustrator CS4 for Windows and Macintosh: Visual QuickStart Guide by Elaine Weinmann, Peter Lourekas ebook PDF download**

**Illustrator CS4 for Windows and Macintosh: Visual QuickStart Guide by Elaine Weinmann, Peter Lourekas Doc**

**Illustrator CS4 for Windows and Macintosh: Visual QuickStart Guide by Elaine Weinmann, Peter Lourekas Mobipocket**

**Illustrator CS4 for Windows and Macintosh: Visual QuickStart Guide by Elaine Weinmann, Peter Lourekas EPub**